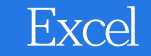

13 ISBN 9787302353549

出版时间:2014-7

版权说明:本站所提供下载的PDF图书仅提供预览和简介以及在线试读,请支持正版图书。

www.tushu111.com

15 Excel

Excel a state of the Excel state of the Excel state of the Excel state of the Excel state of the Excel state of the Excel state of the Excel state of the Excel state of the Excel state of the Excel state of the Excel state

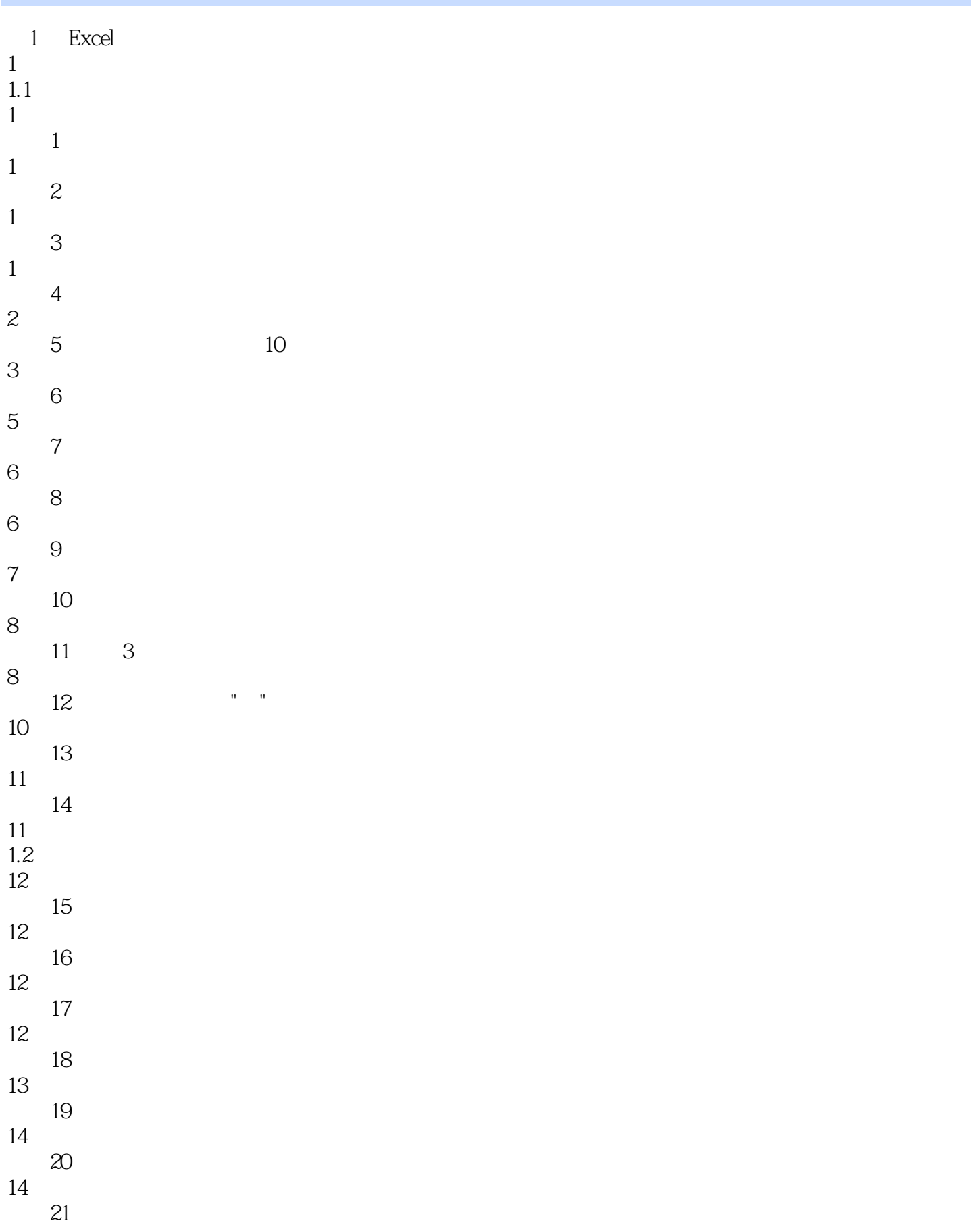

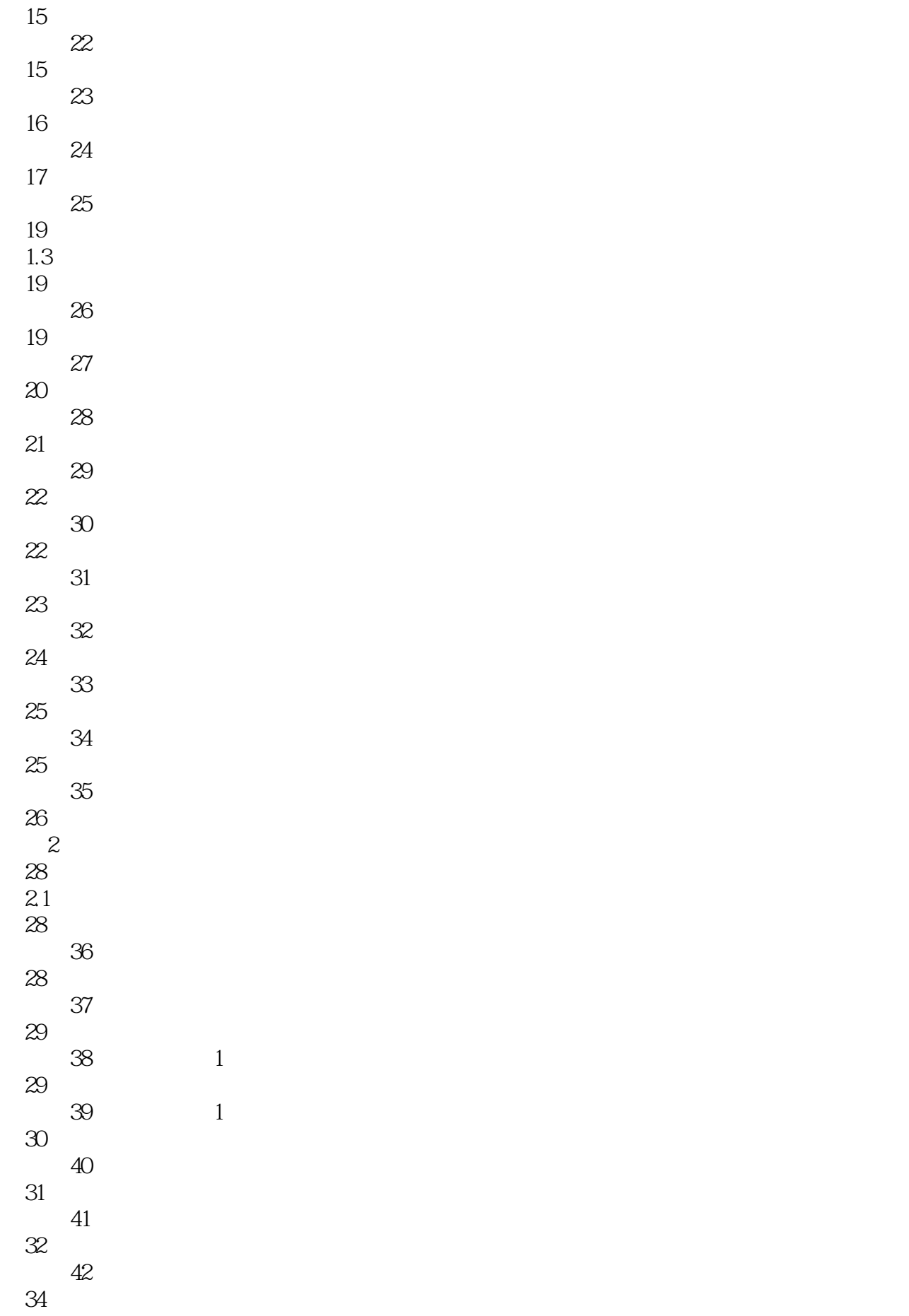

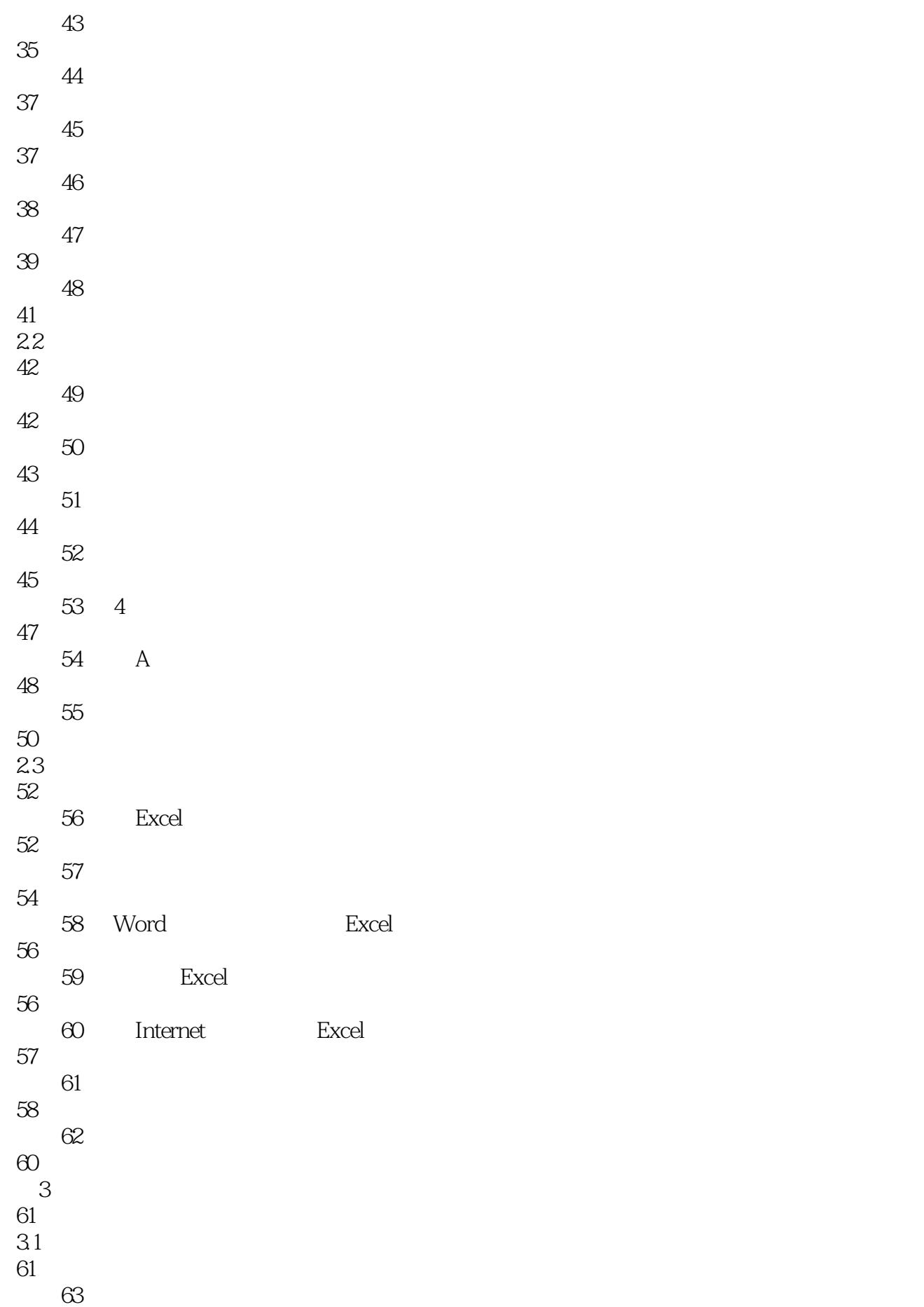

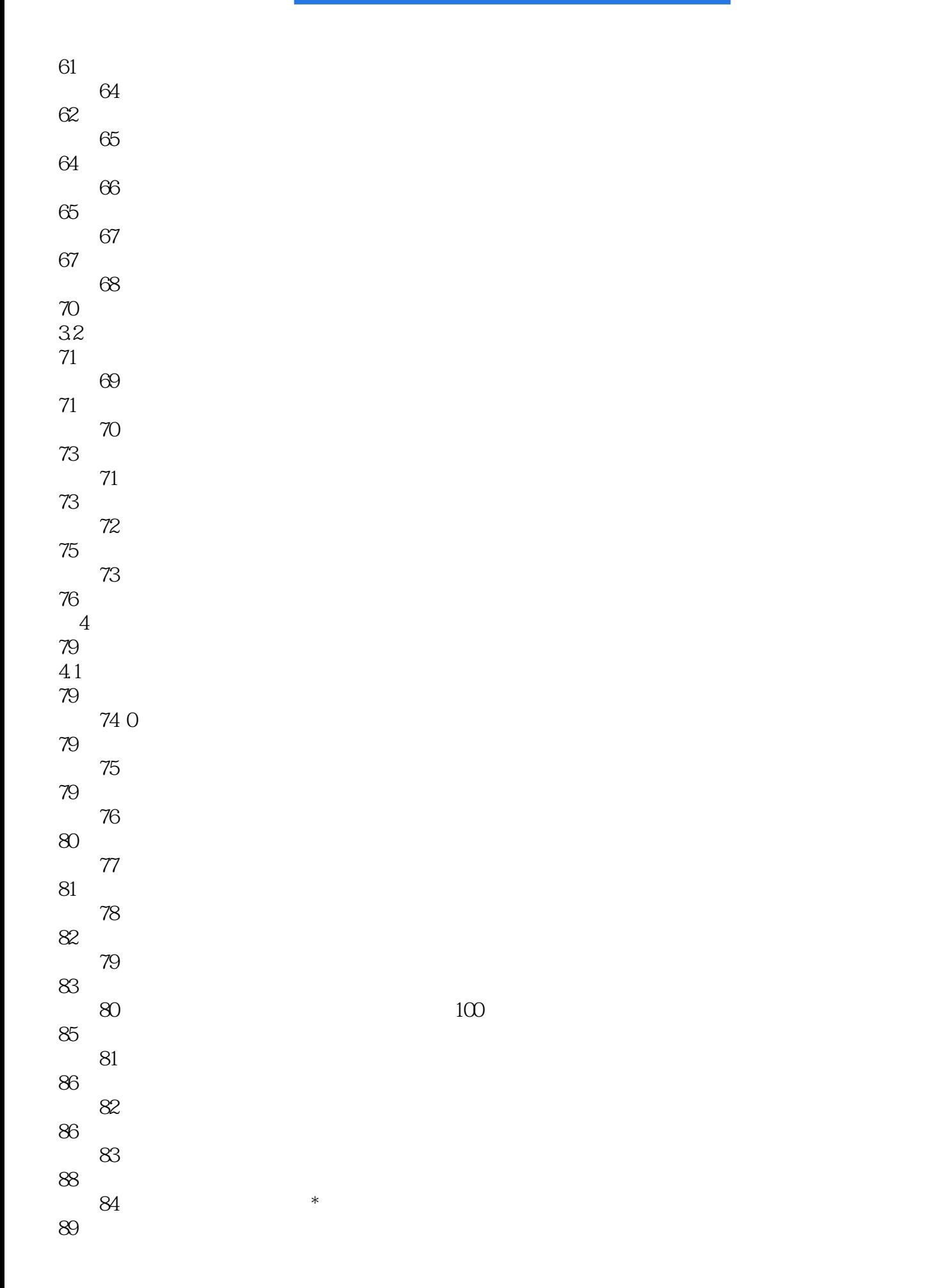

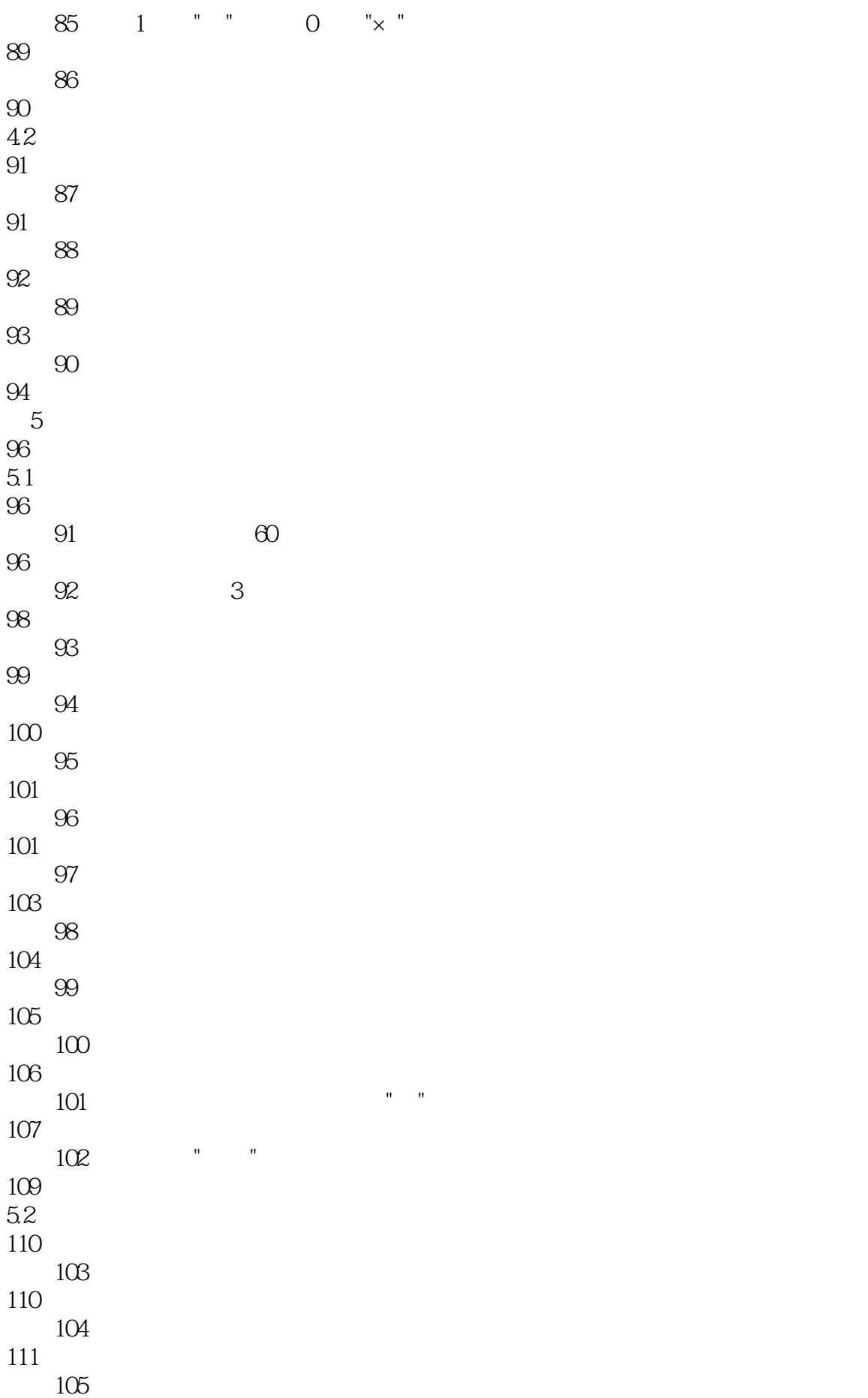

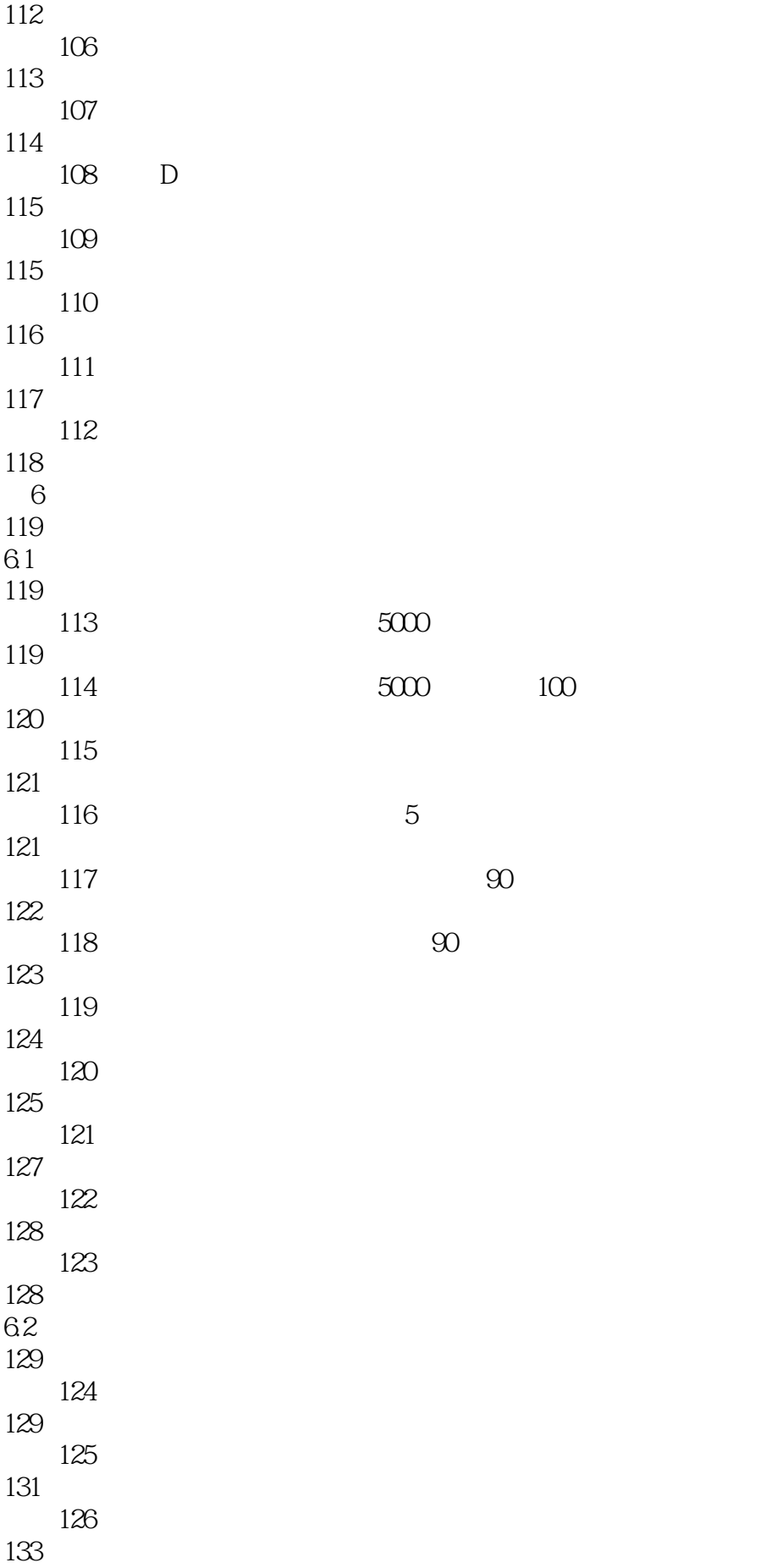

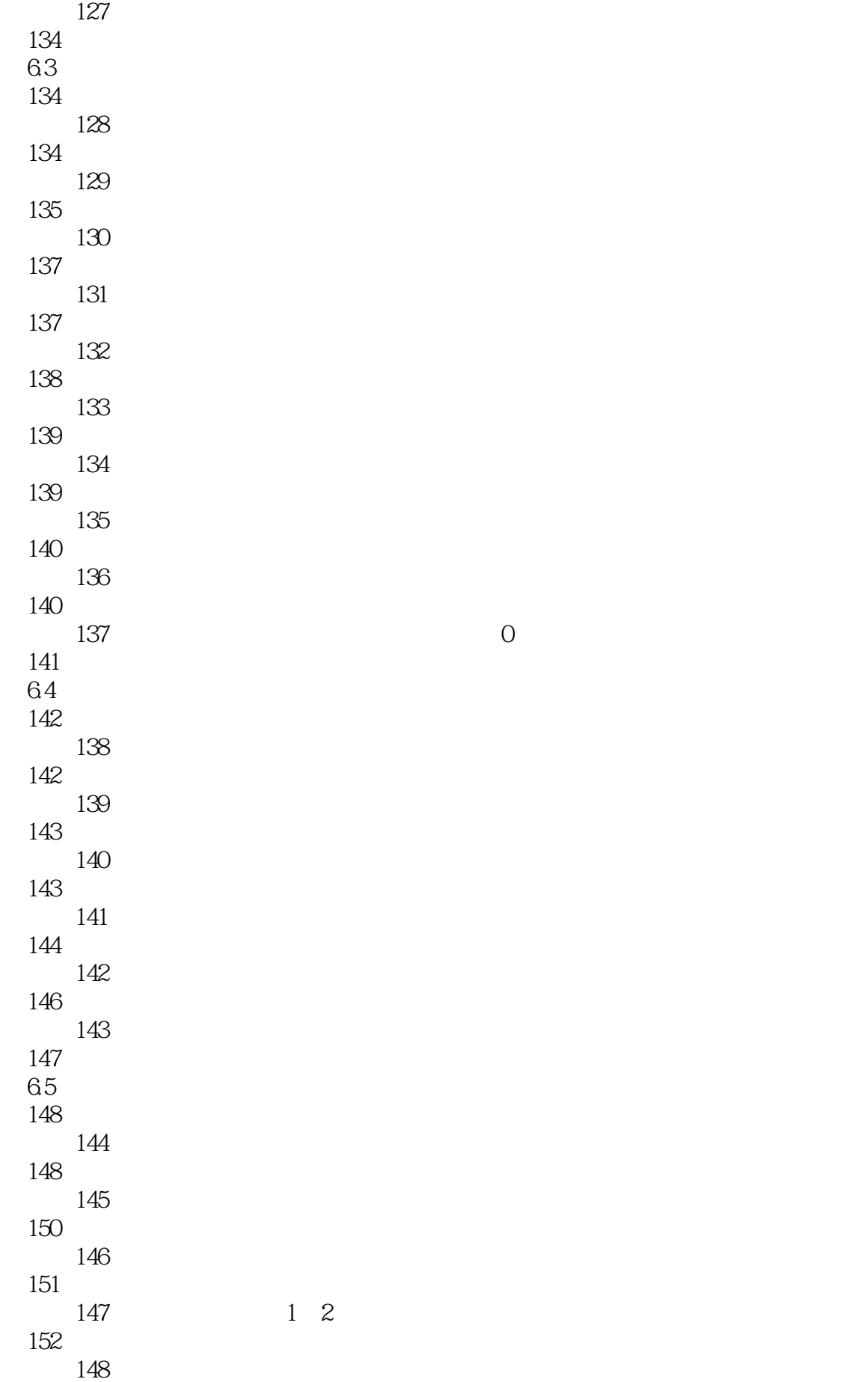

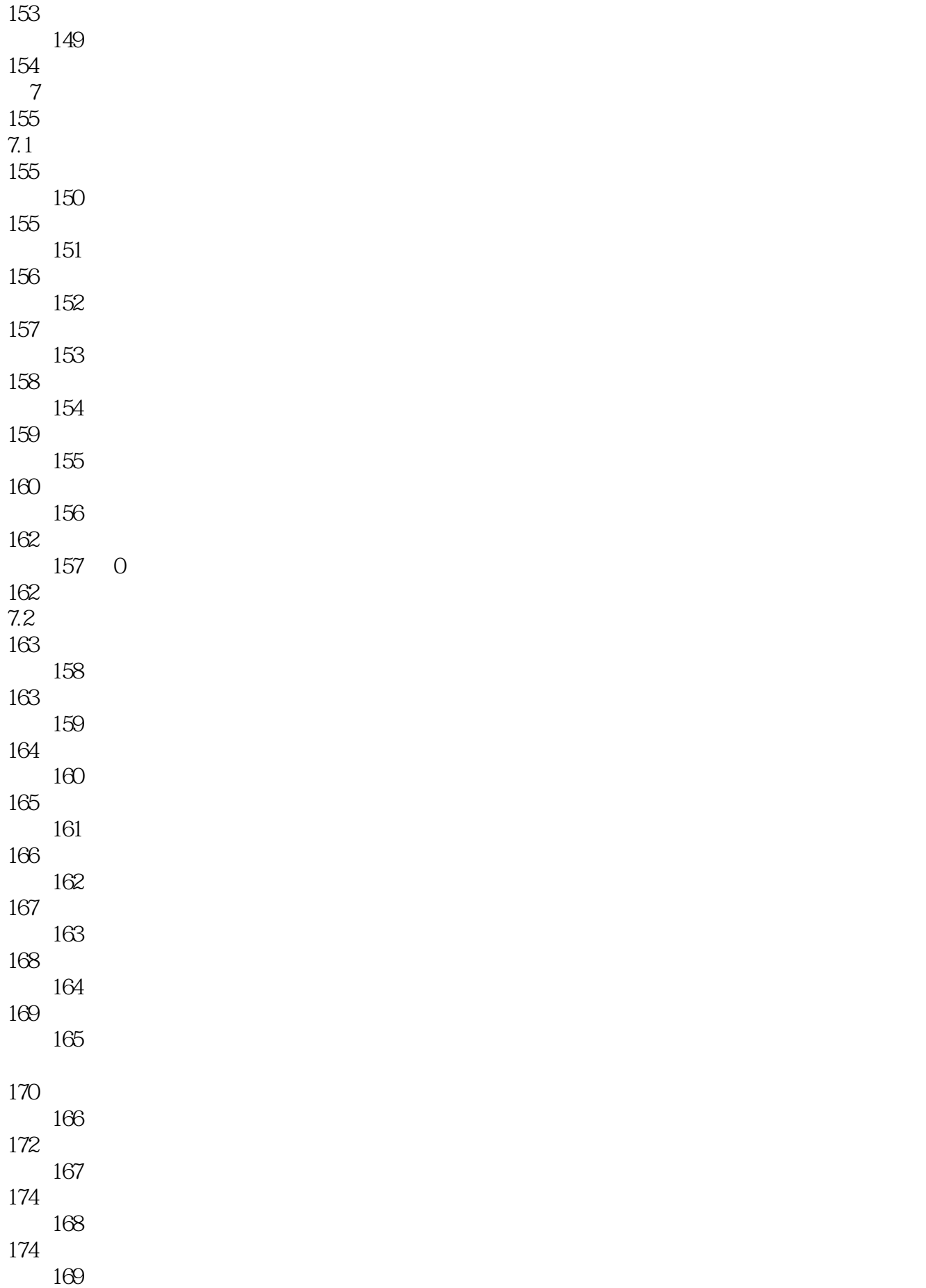

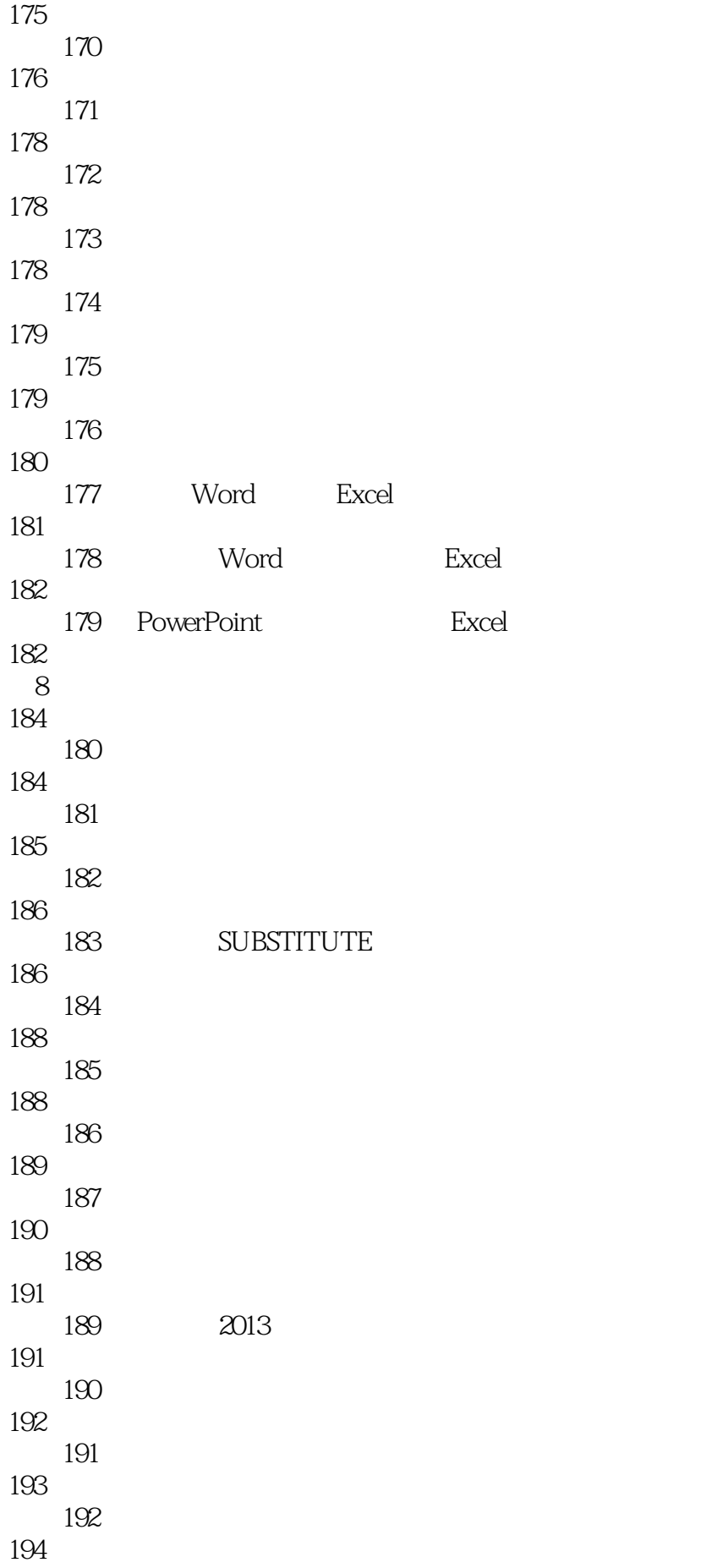

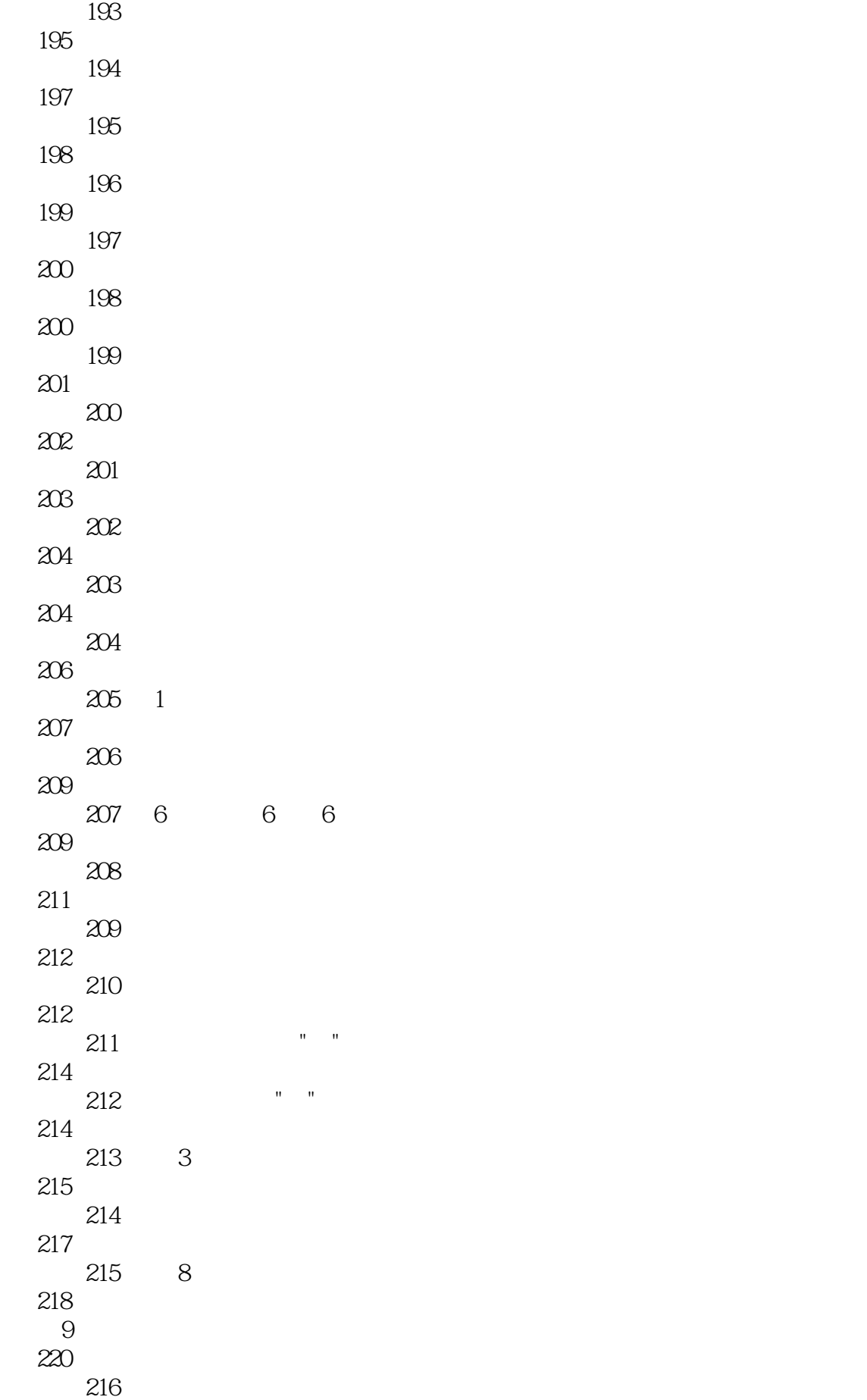

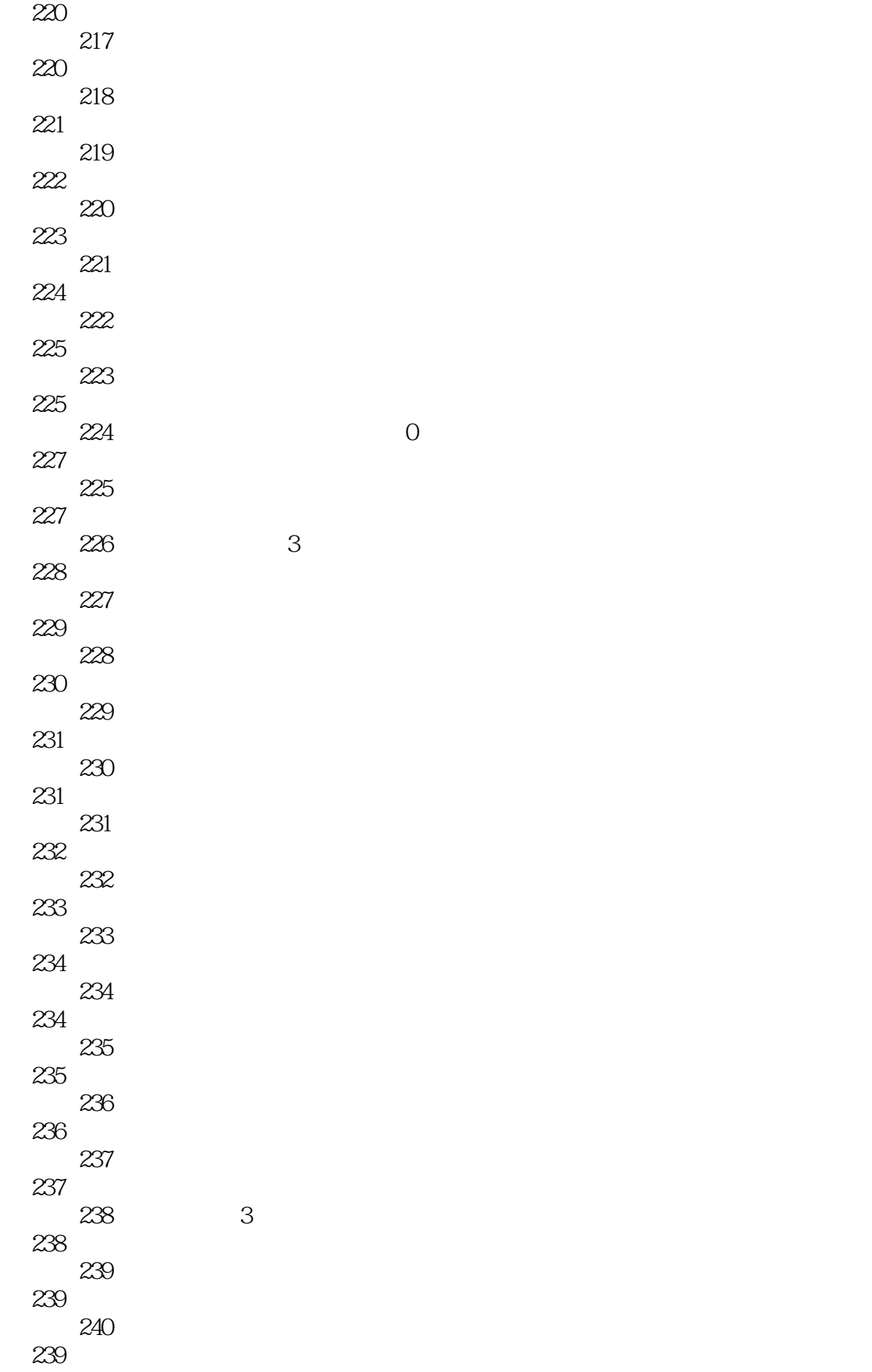

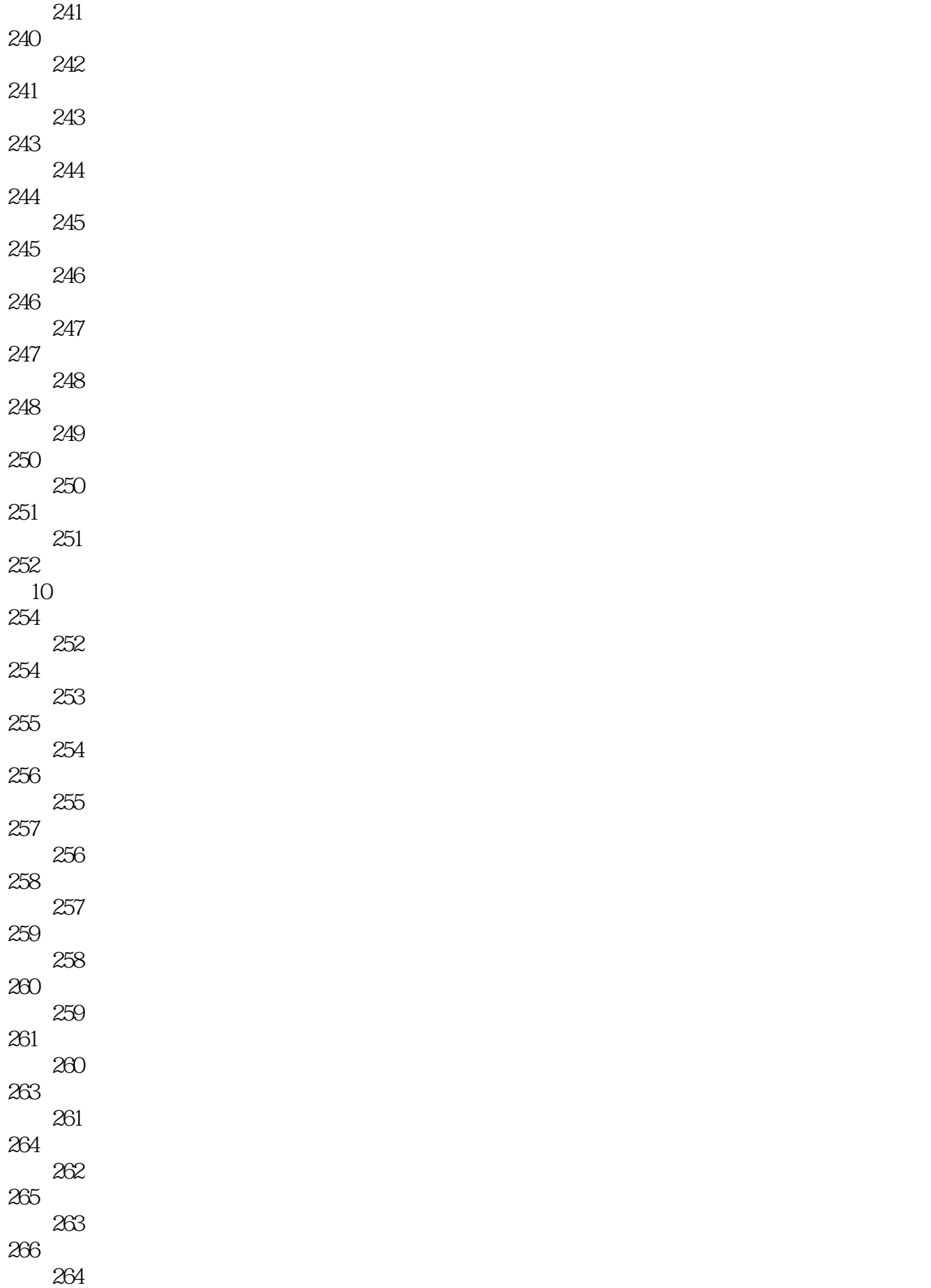

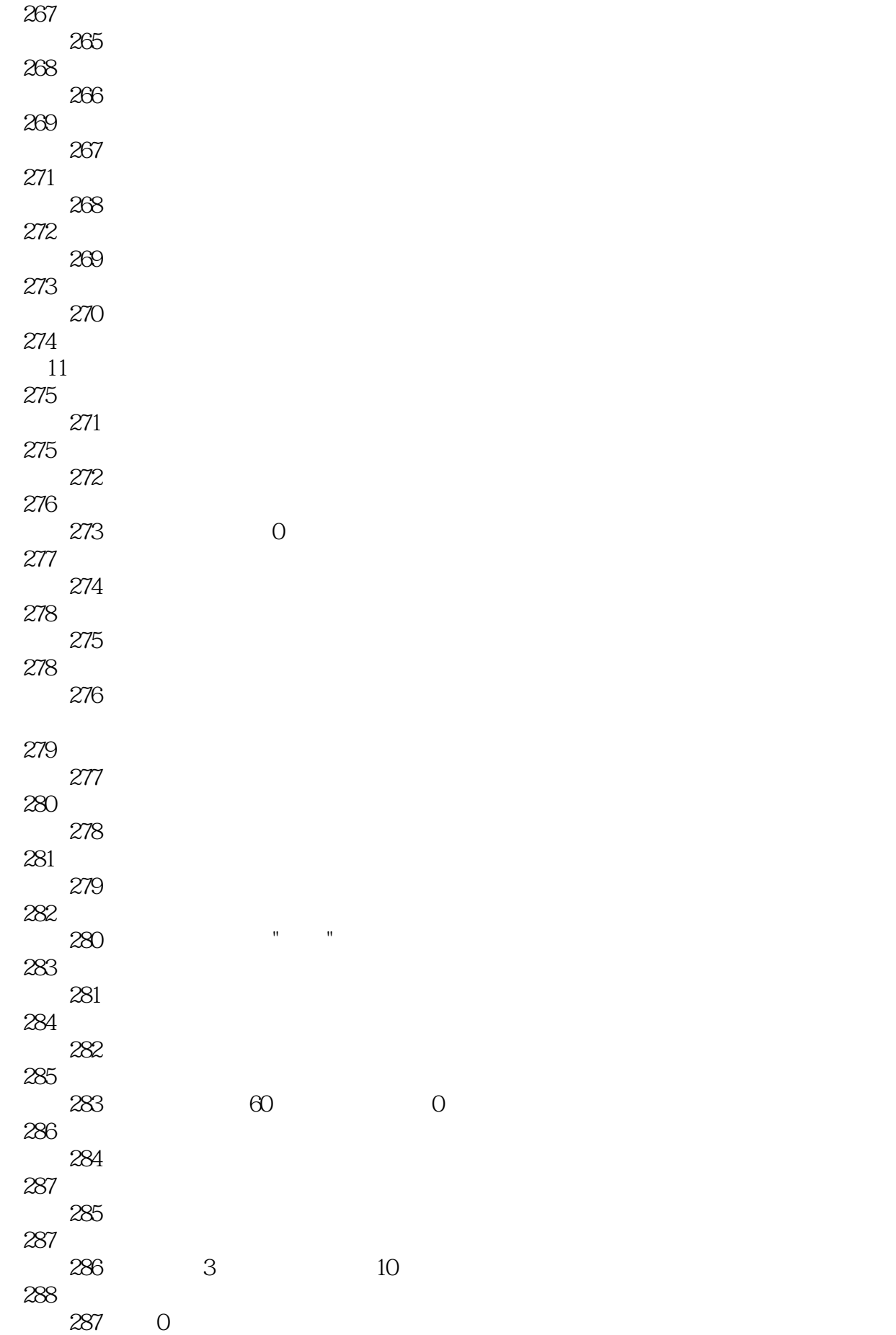

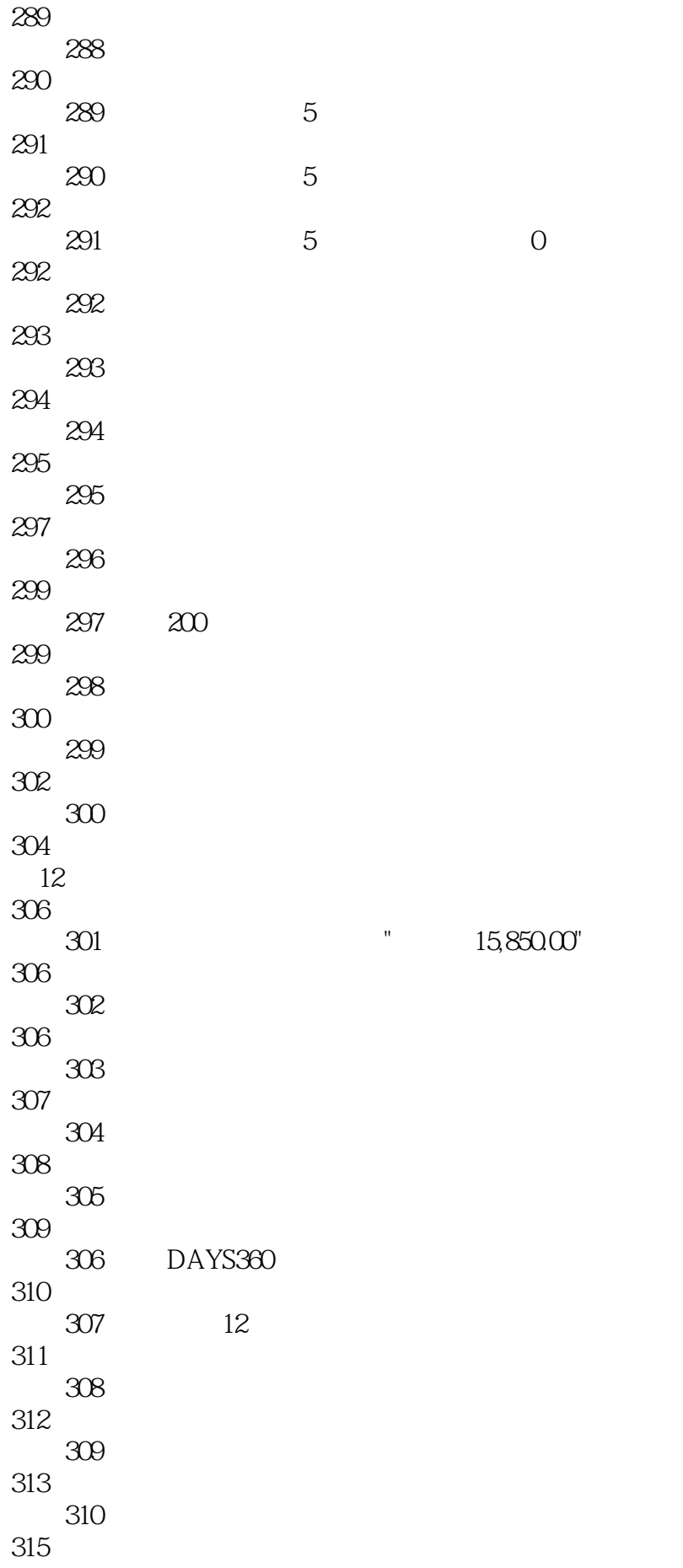

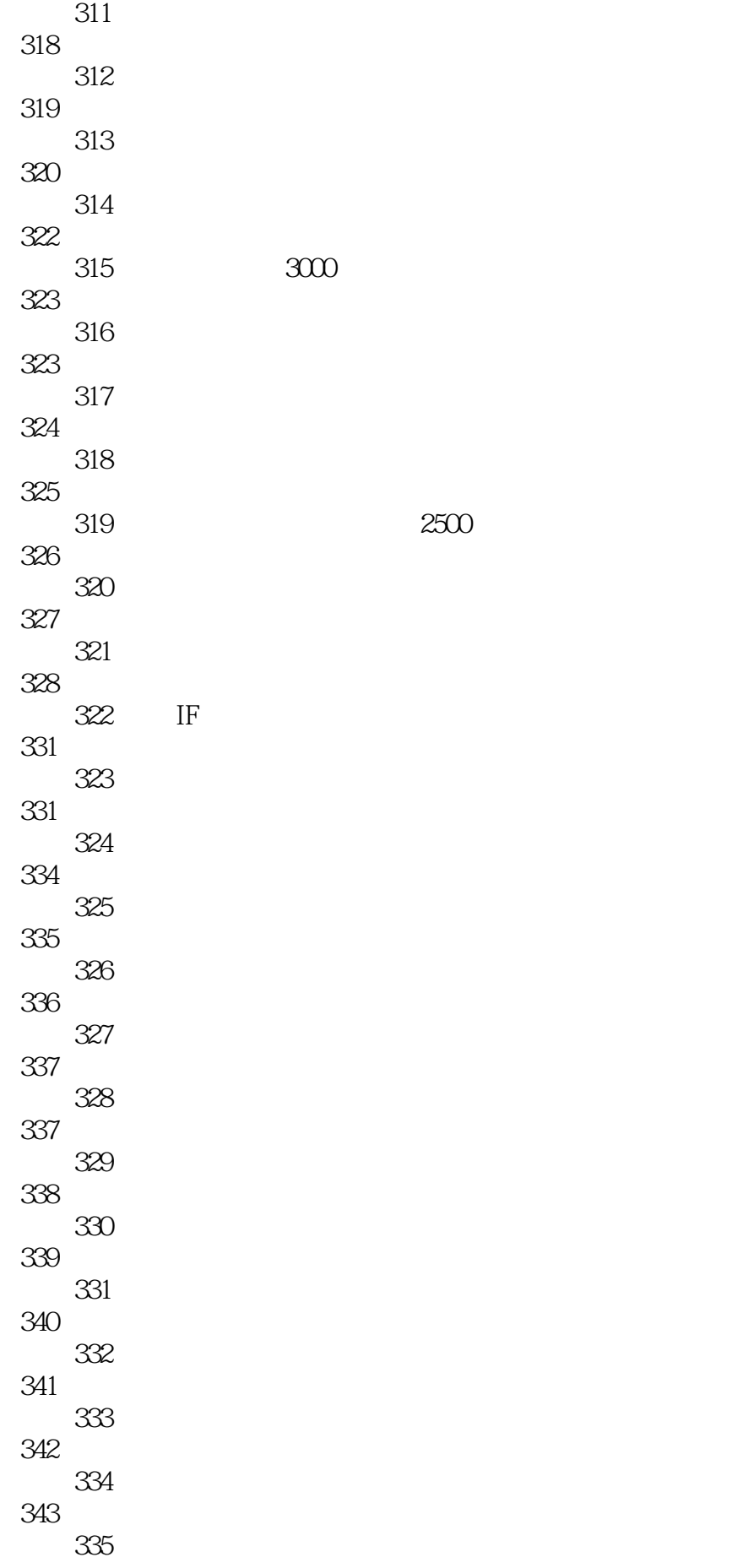

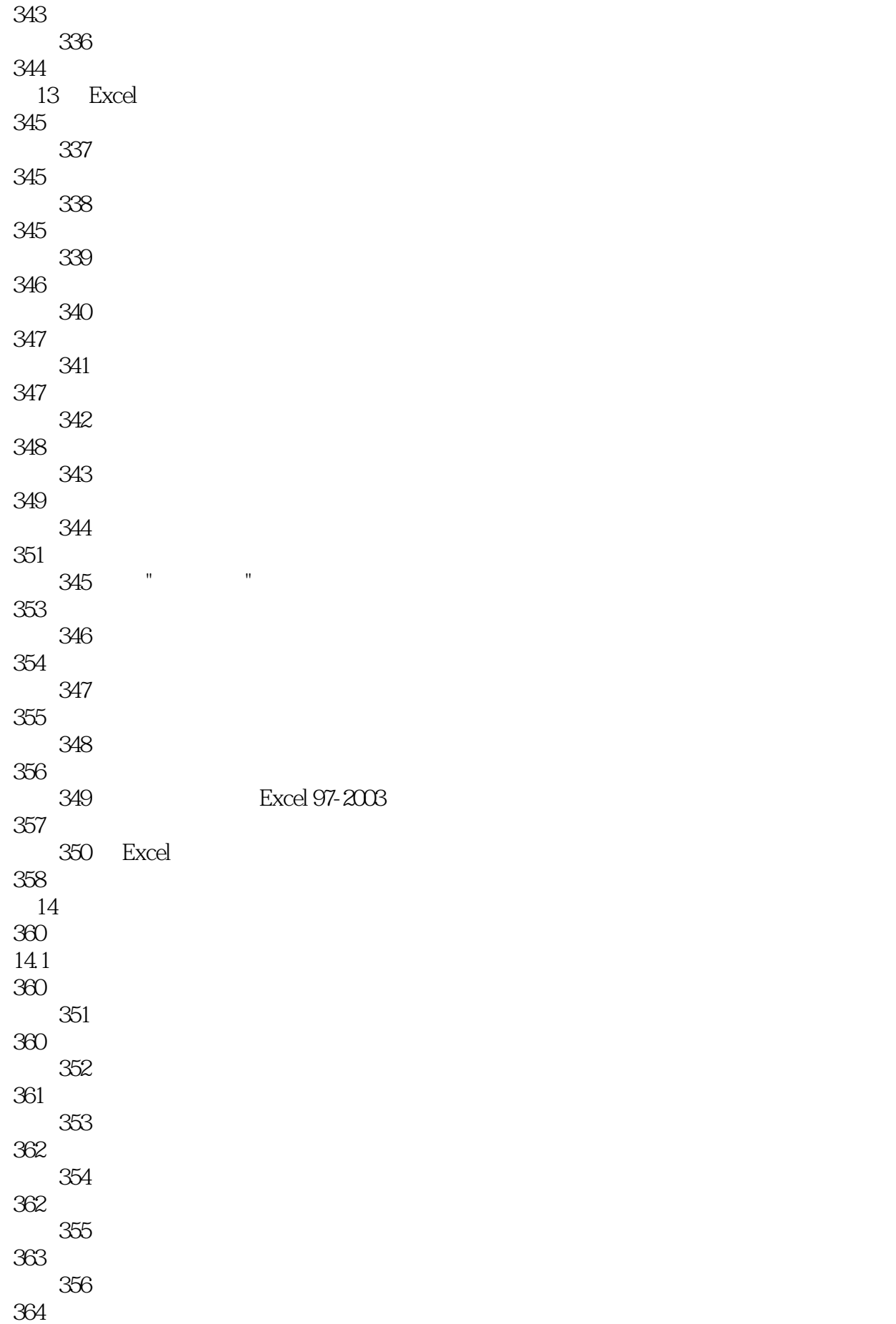

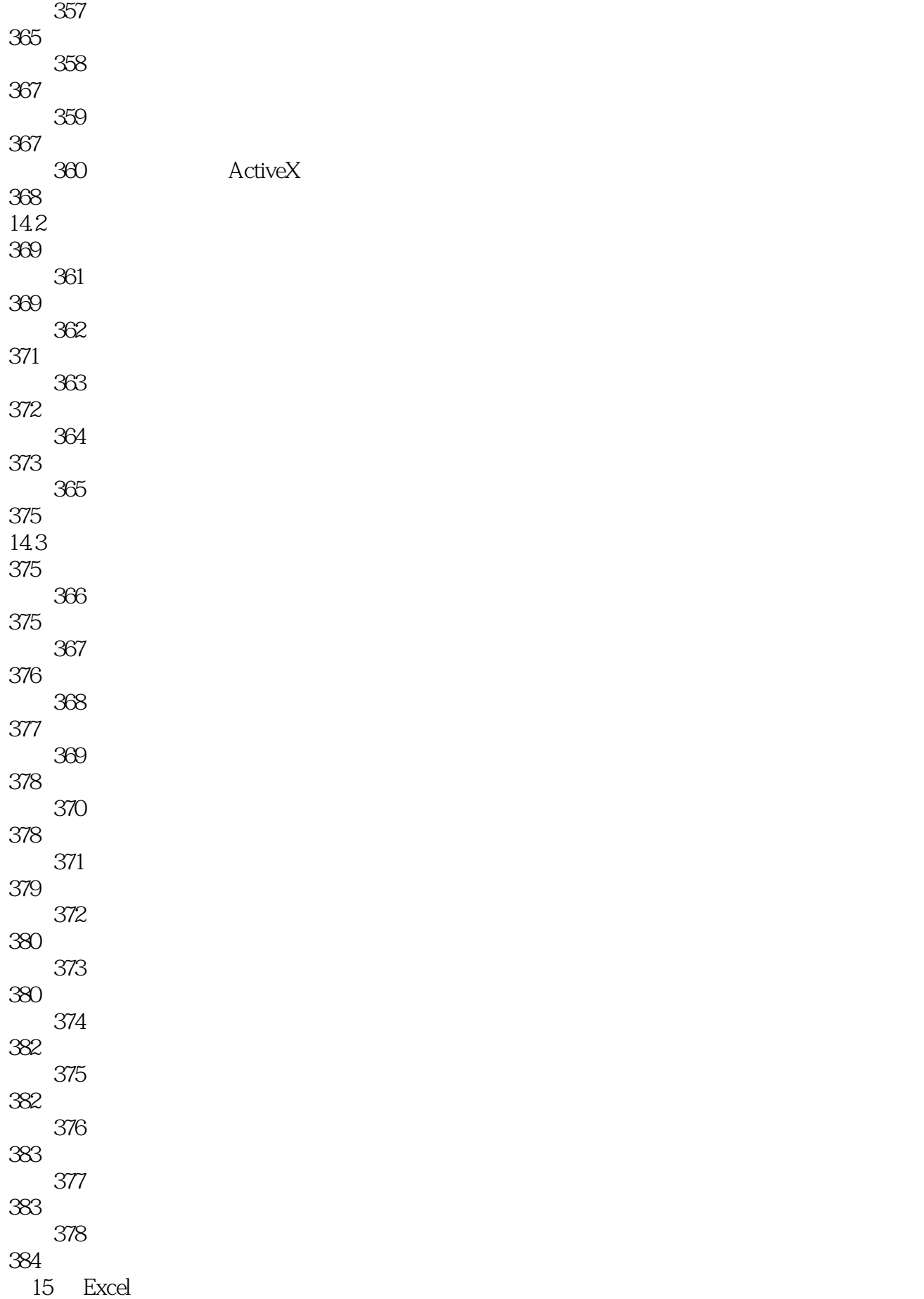

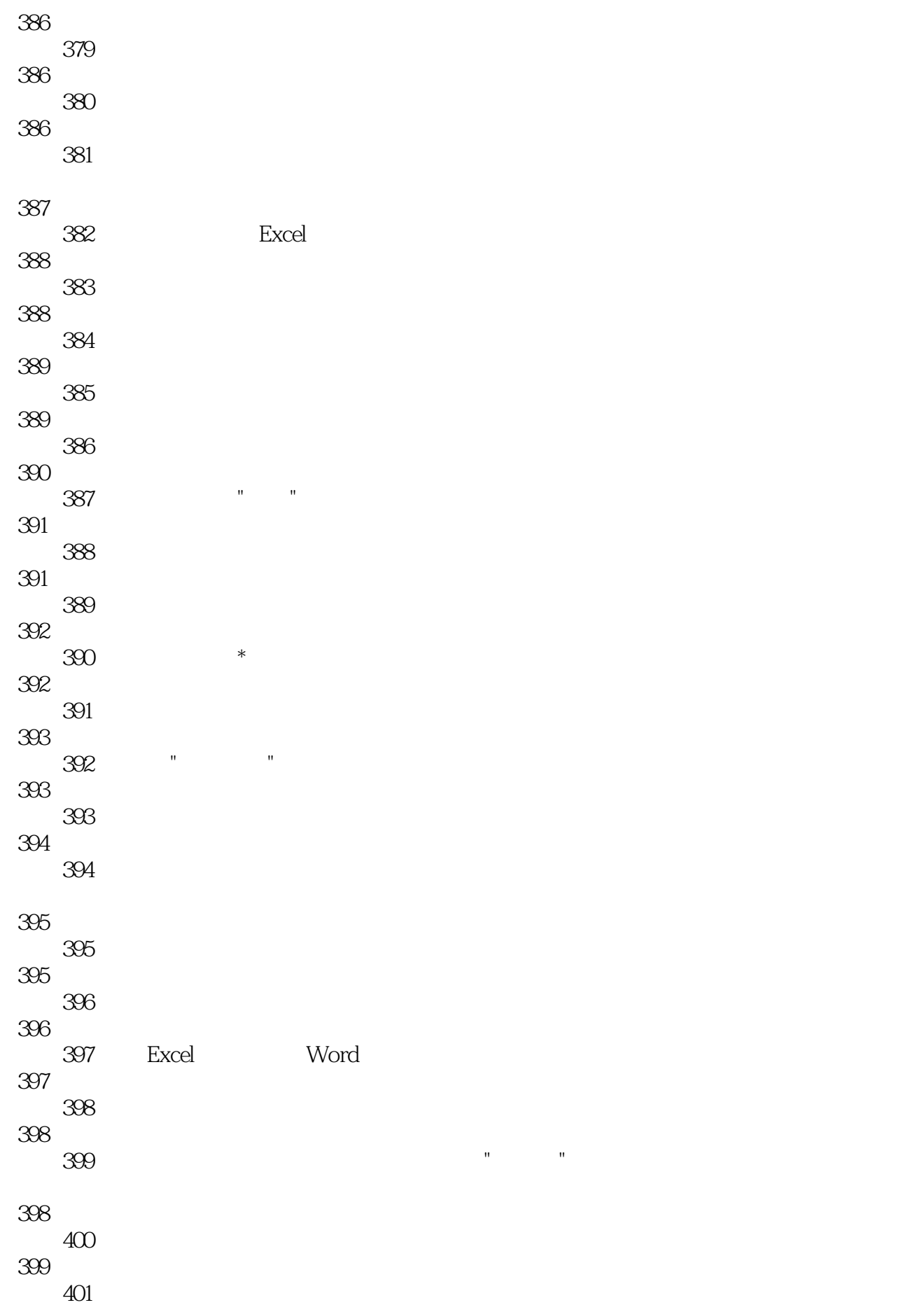

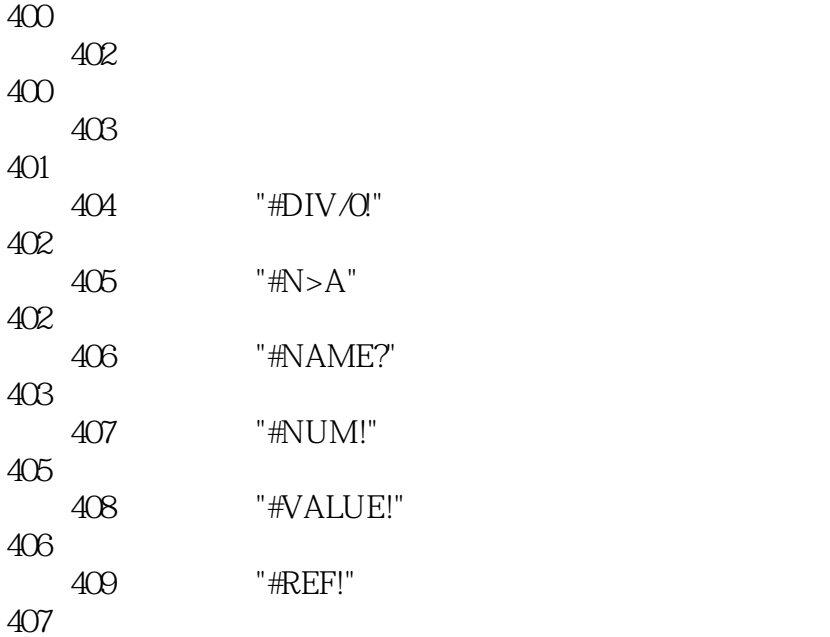

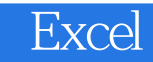

本站所提供下载的PDF图书仅提供预览和简介,请支持正版图书。

:www.tushu111.com